# **DevOps** *Release 1.0*

**Jose Antonio Alvarez Cubero**

**Nov 27, 2020**

### **Contents**

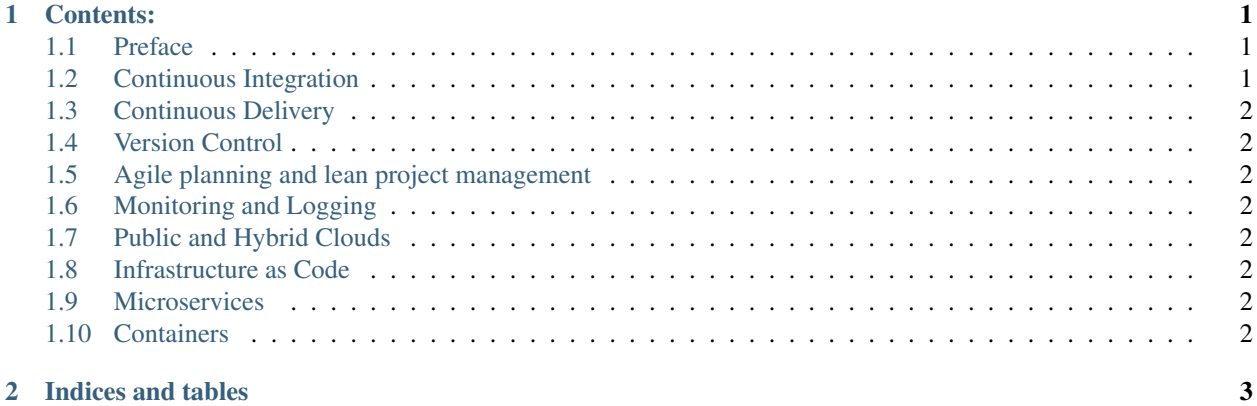

## CHAPTER 1

#### Contents:

#### <span id="page-4-1"></span><span id="page-4-0"></span>**1.1 Preface**

#### **1.1.1 Authors**

• Jose Antonio Alvarez Cubero

**Who Should Read This Book?**

**Expected Audience**

**Organization of this Book**

### <span id="page-4-2"></span>**1.2 Continuous Integration**

[Visual Studio Code](https://code.visualstudio.com/)

You can open large files online with [CSV Explorer](https://www.csvexplorer.com/) Print the *AmazonEC2.csv* file skipping the first 5 rows into the file *AmazonEC2woHeader.csv*: tail -n +6 <filename> [OpenAPI Specification](https://swagger.io/docs/specification/about/)

#### **1.2.1 Github actions**

[GitHub Actions](https://github.com/features/actions) [Boto3 and GitHub Actions](https://github.community/t/help-with-aws-cli/17054)

### <span id="page-5-0"></span>**1.3 Continuous Delivery**

[SDWAN DevOps](https://github.com/CiscoDevNet/sdwan-devops)

#### <span id="page-5-1"></span>**1.4 Version Control**

<span id="page-5-2"></span>**1.5 Agile planning and lean project management**

#### <span id="page-5-3"></span>**1.6 Monitoring and Logging**

[Zapier](https://zapier.com/) [webhook.site](https://webhook.site/) [Let's Encrypt](https://letsencrypt.org/)

#### <span id="page-5-4"></span>**1.7 Public and Hybrid Clouds**

<span id="page-5-5"></span>**1.8 Infrastructure as Code**

#### <span id="page-5-6"></span>**1.9 Microservices**

#### <span id="page-5-7"></span>**1.10 Containers**

## CHAPTER 2

Indices and tables

- <span id="page-6-0"></span>• genindex
- modindex
- search